### **1. Check Point ZoneAlarm User Guide (Android)**

#### 1.1 Download ZoneAlarm (Android)

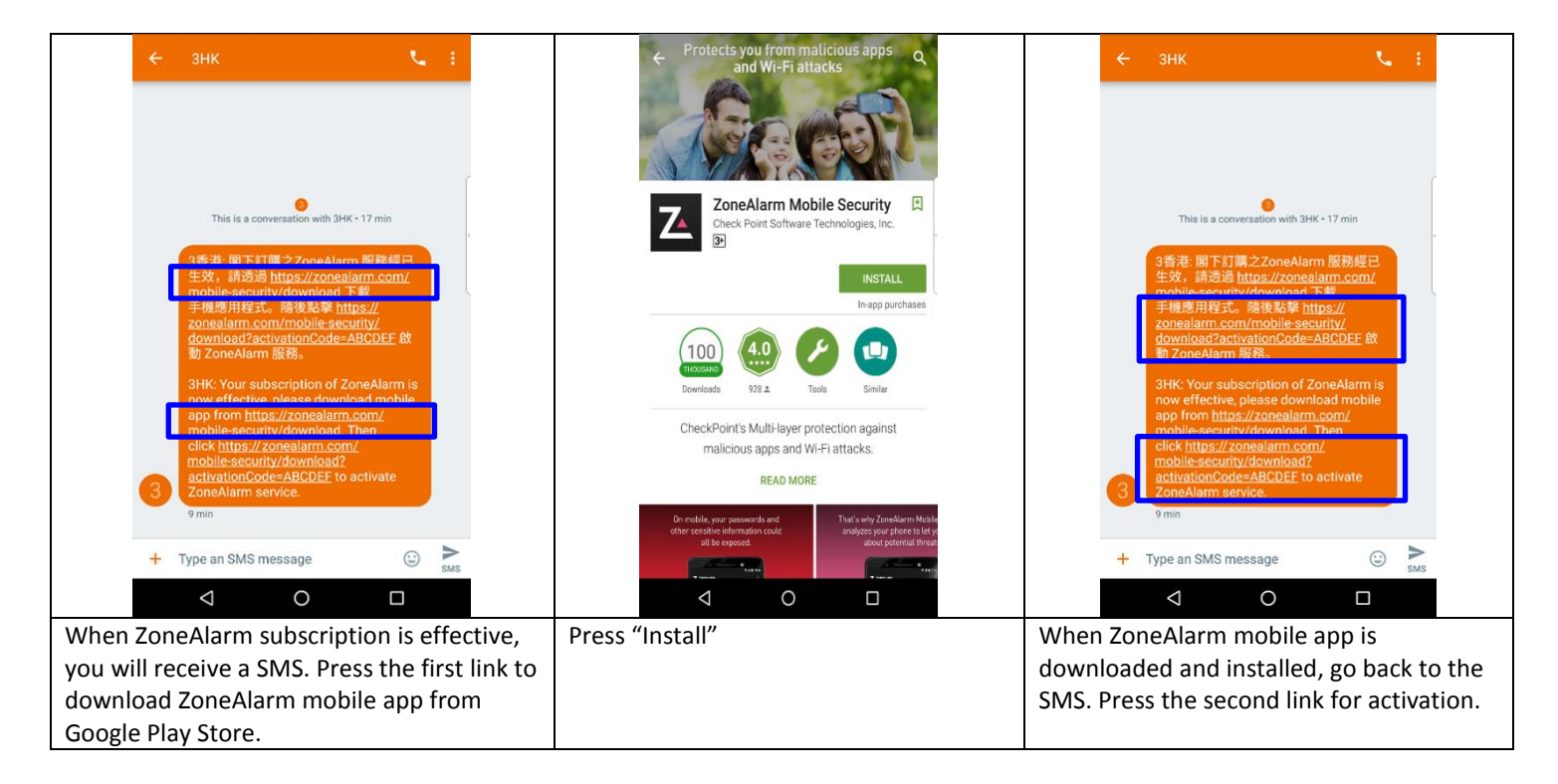

## 1.2 Activation ZoneAlarm (Android)

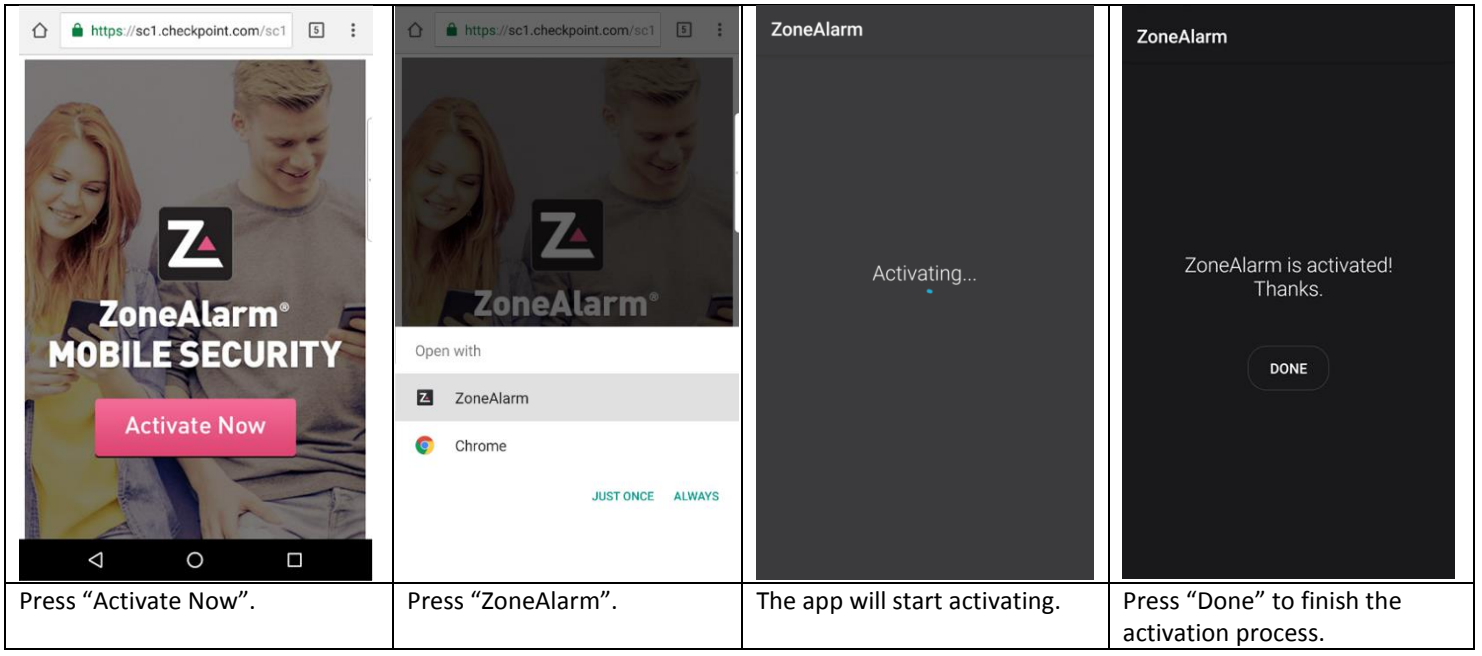

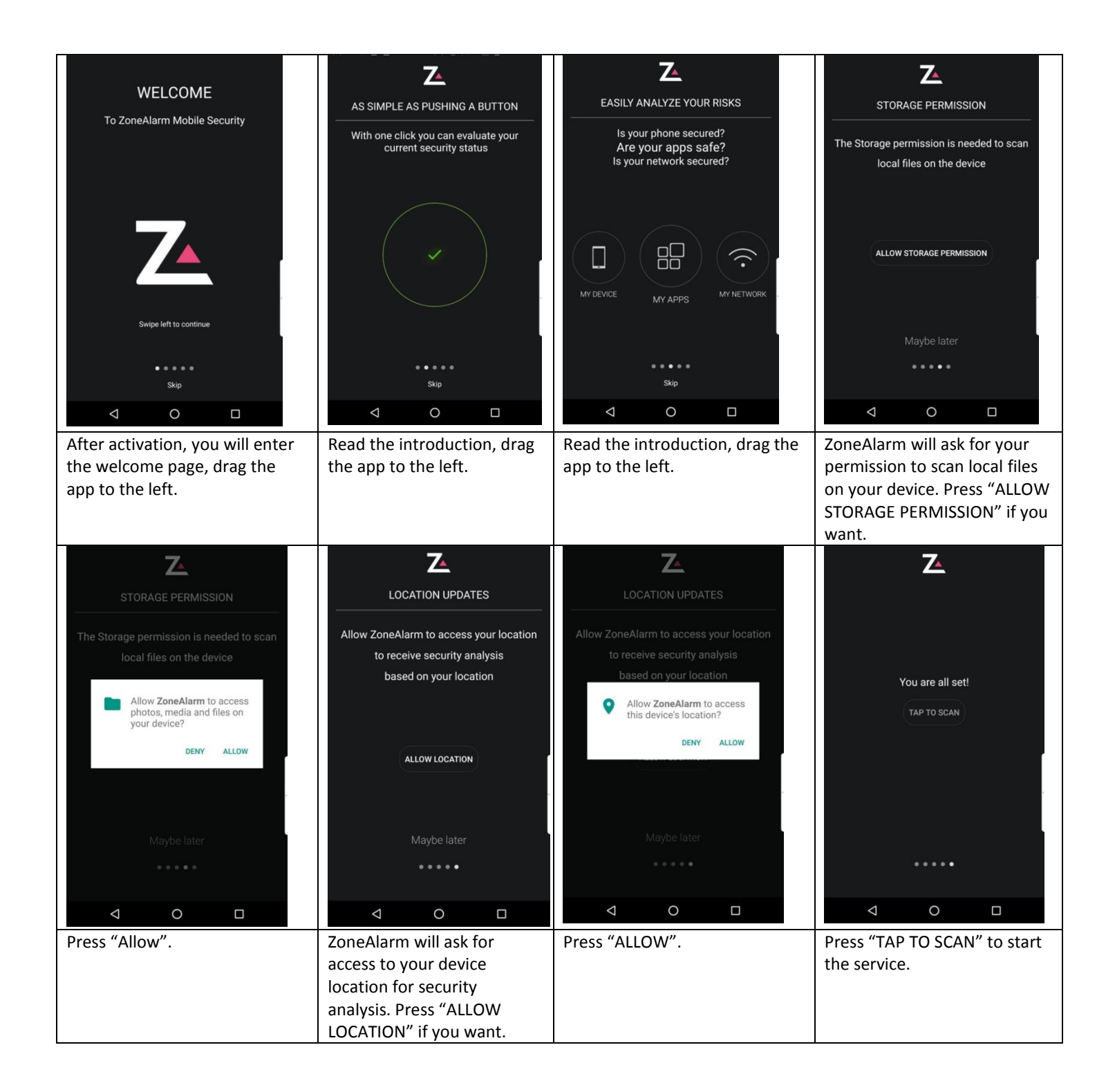

#### 1.3 Security Analysis (Android)

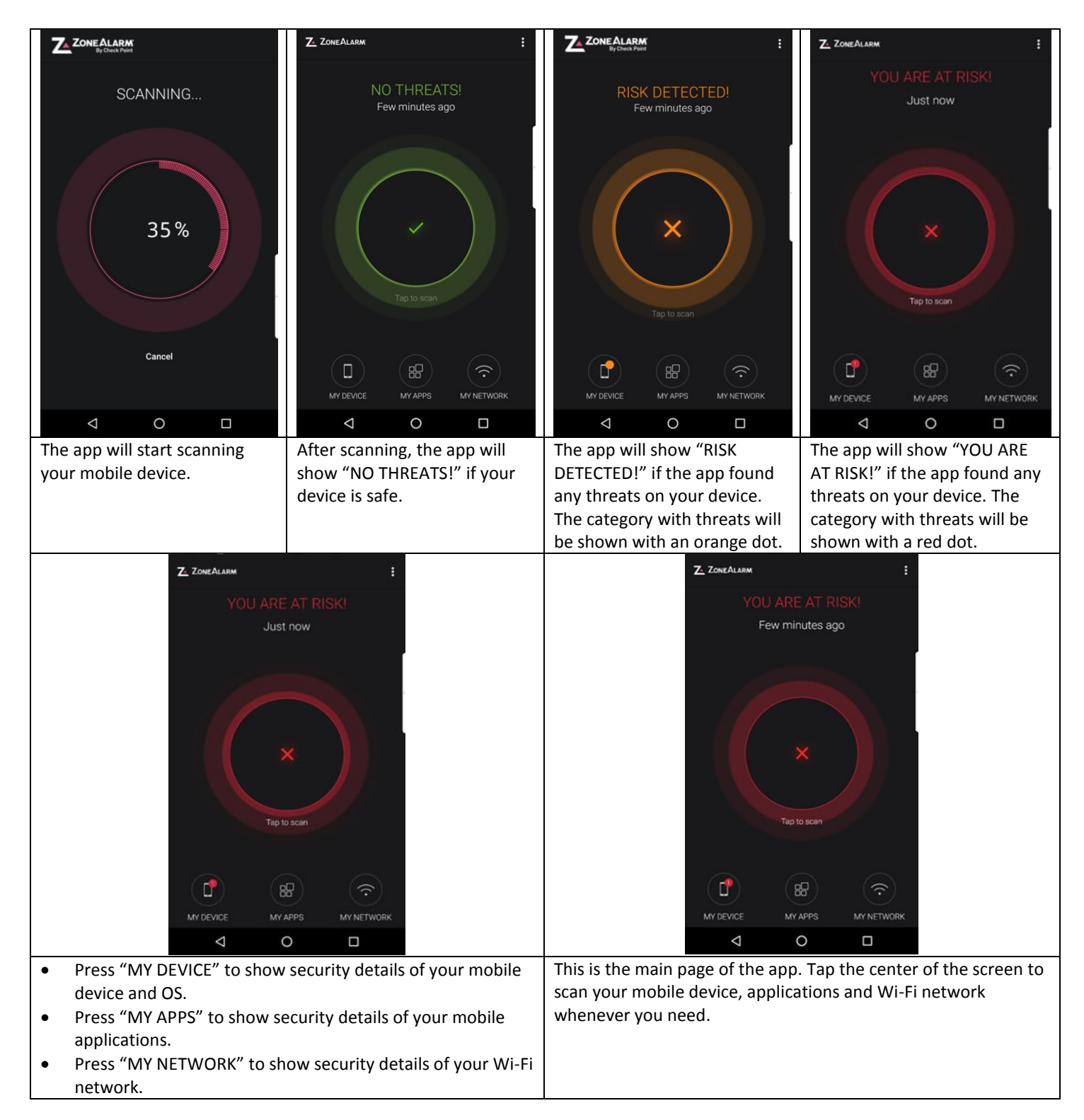

## 1.4 Device Protection (Android)

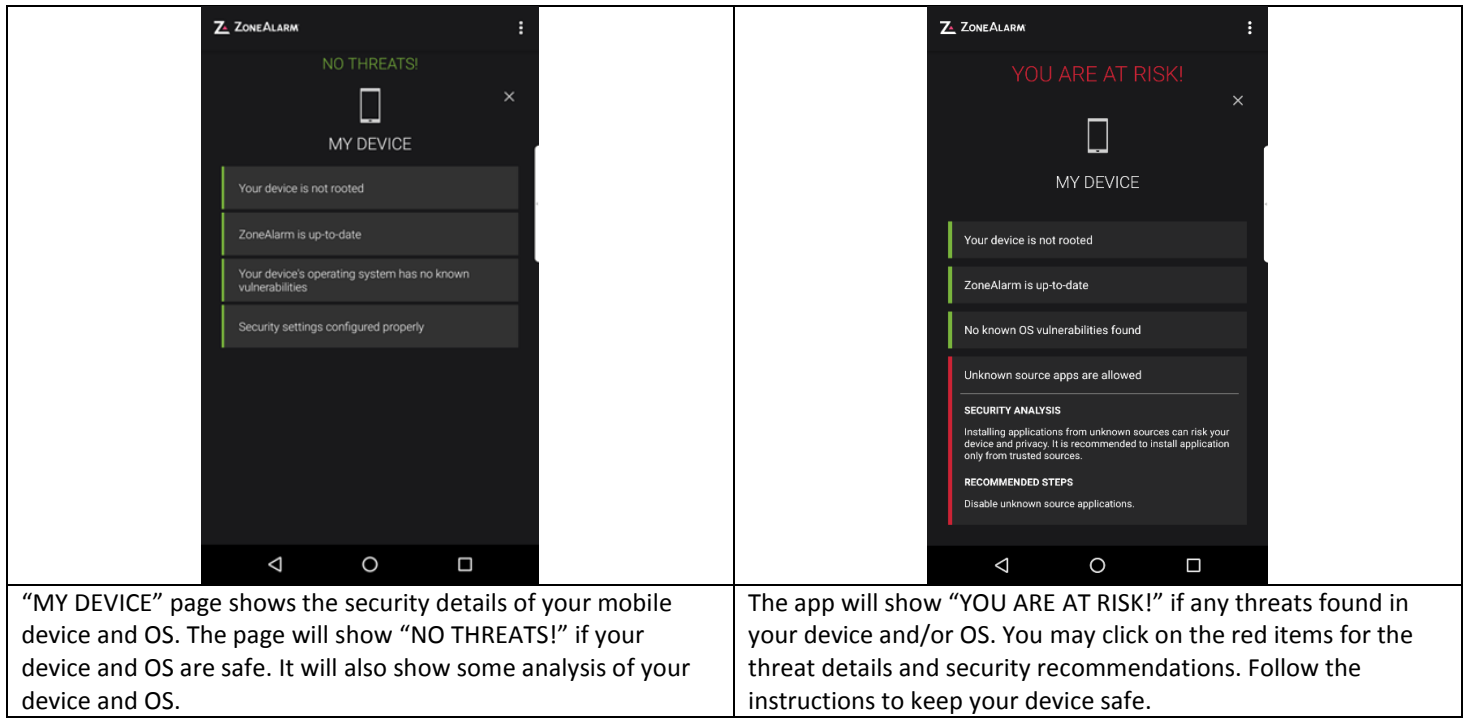

# 1.5 Application Protection (Android)

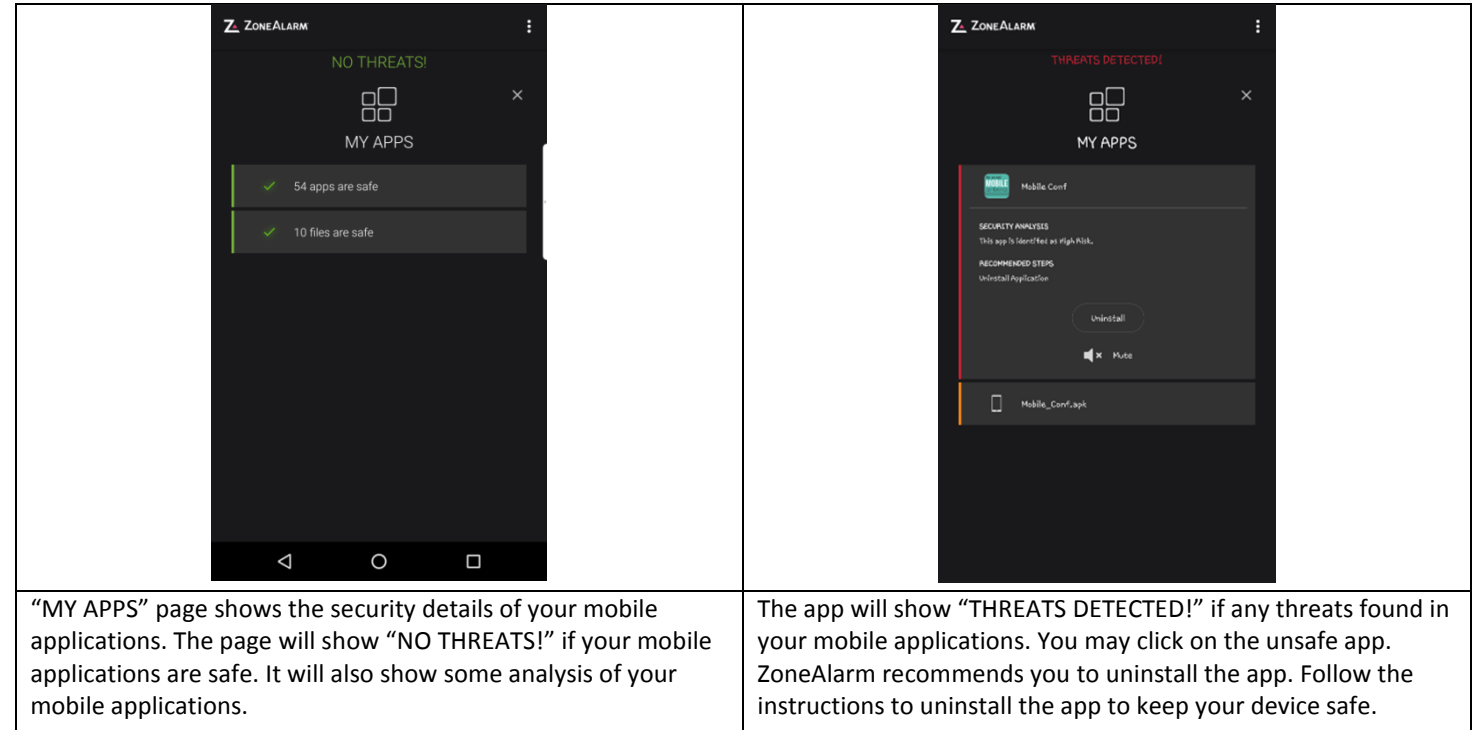

#### 1.6 Network Protection (Android)

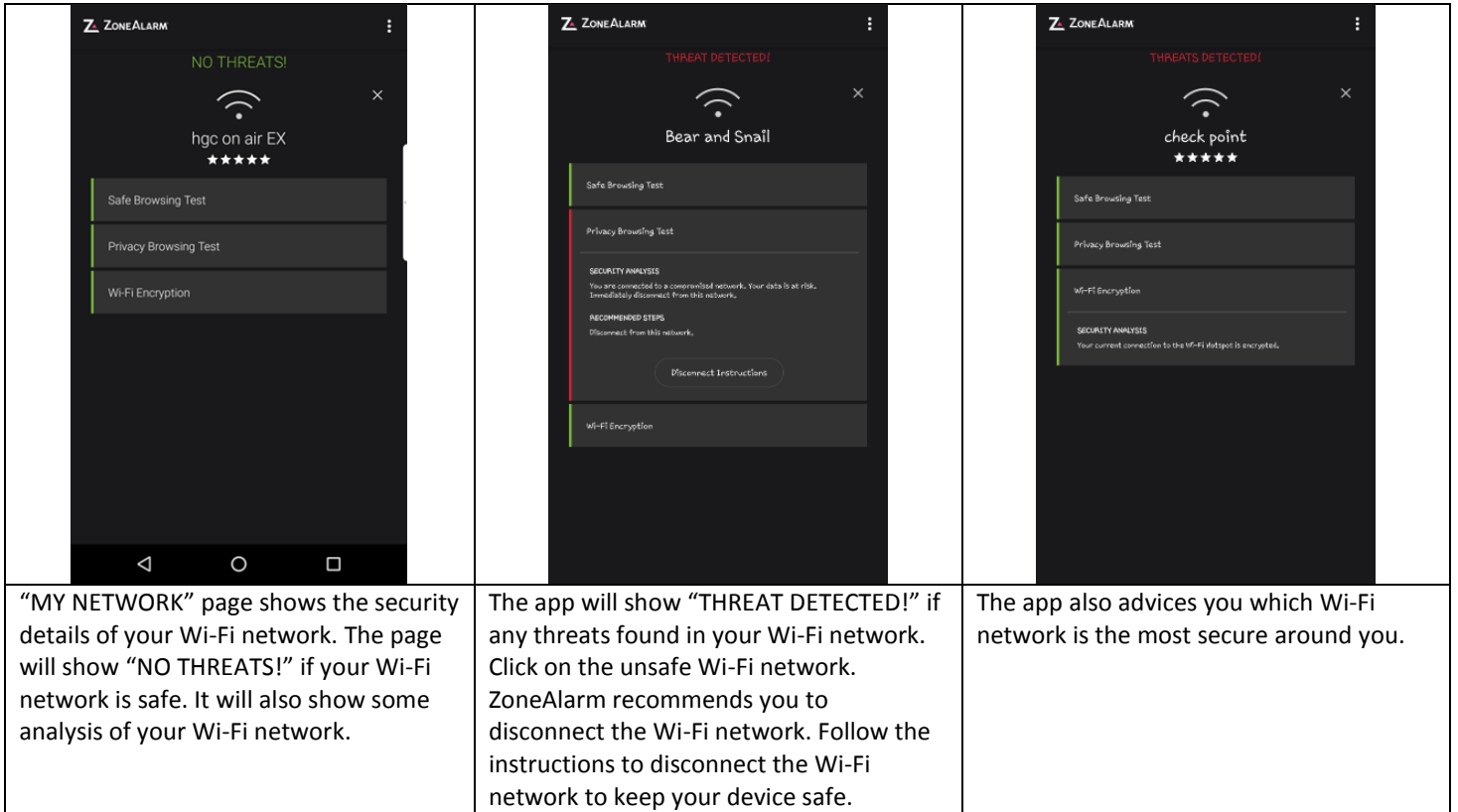

### **2. Check Point ZoneAlarm User Guide (iOS)**

#### 2.1 Download ZoneAlarm (iOS)

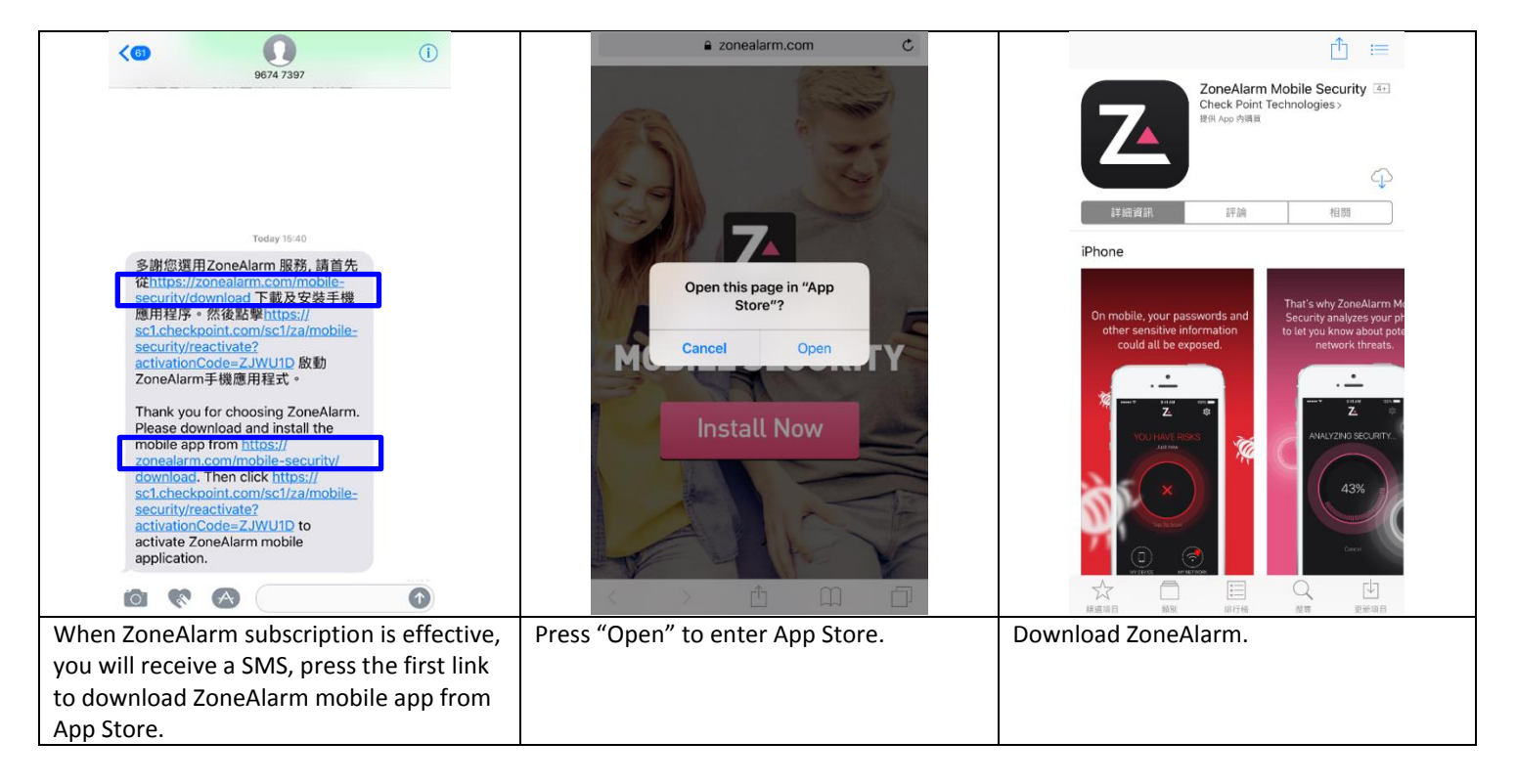

#### 2.2 Activation ZoneAlarm (iOS)

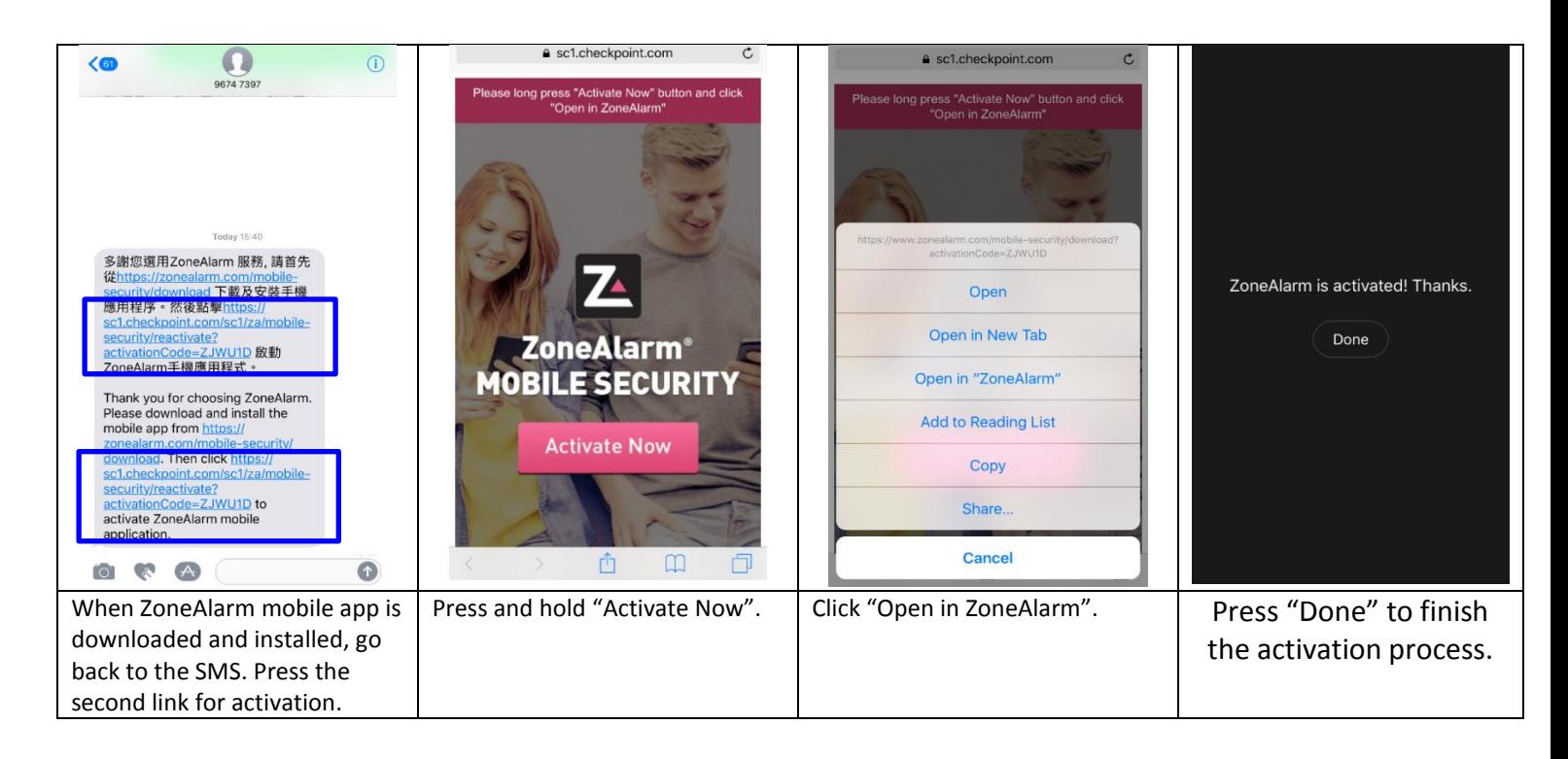

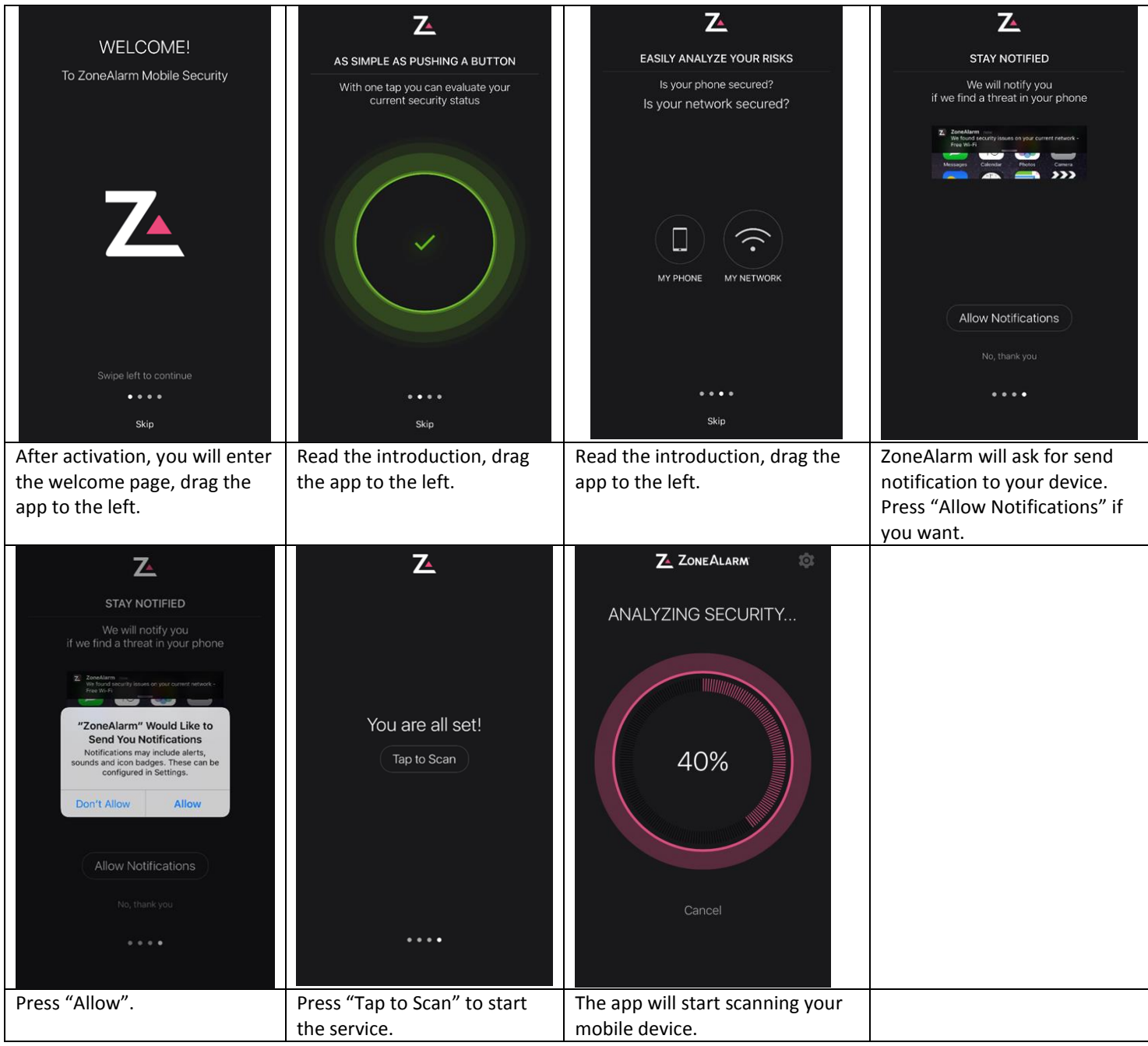

# 2.3 Security Analysis (iOS)

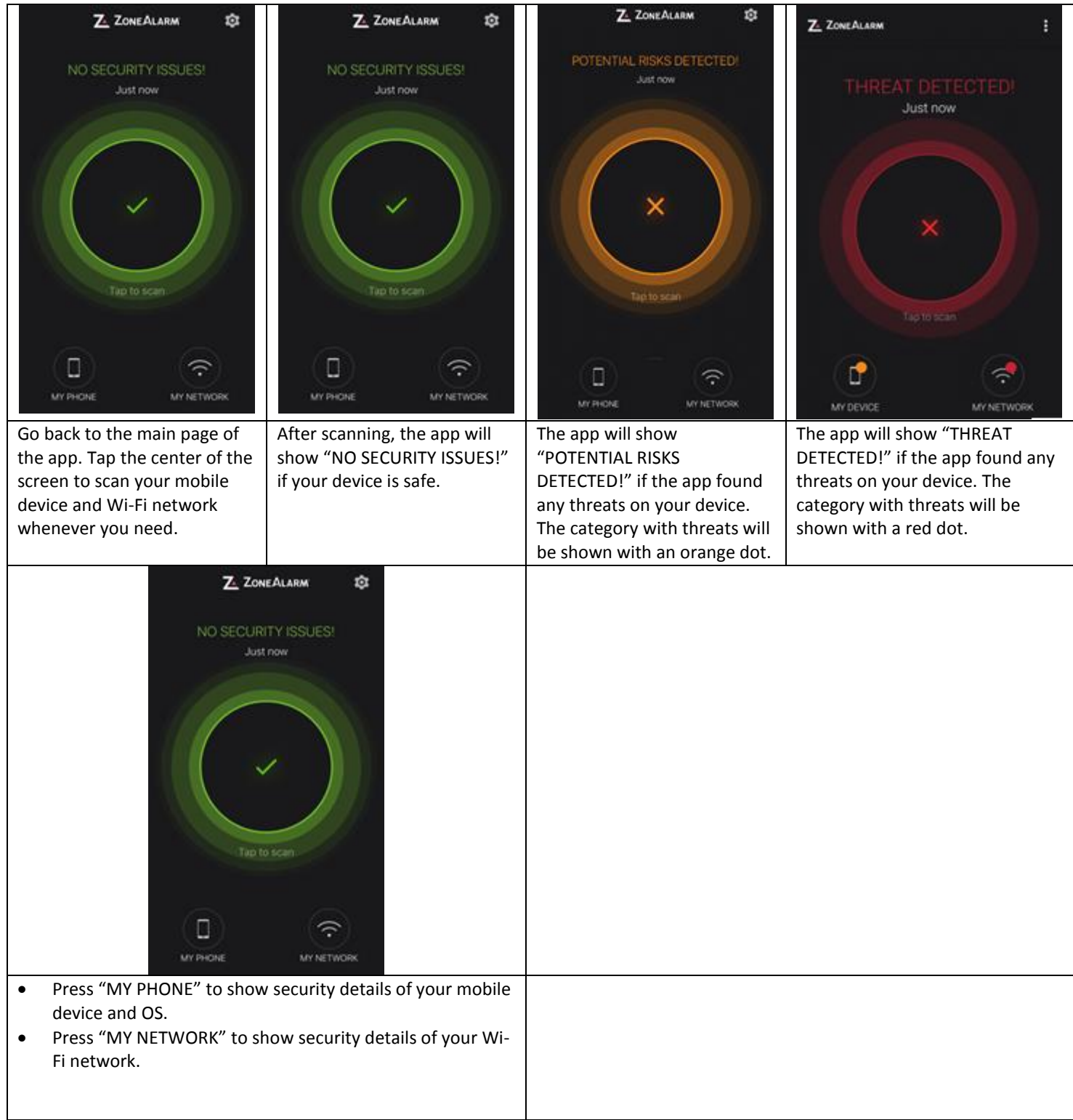

### 2.4 Device Protection (iOS)

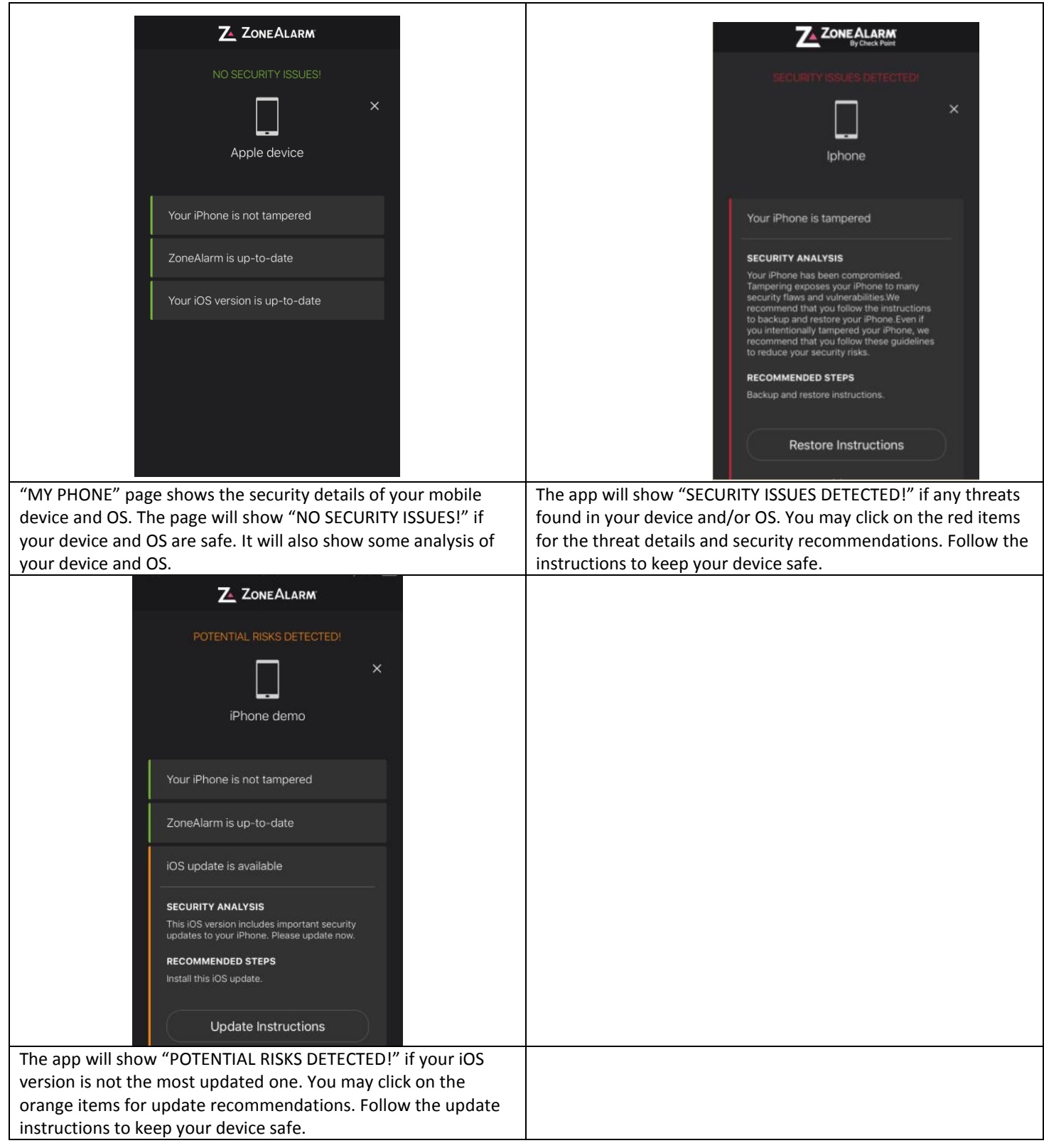

### 2.5 Network Protection (iOS)

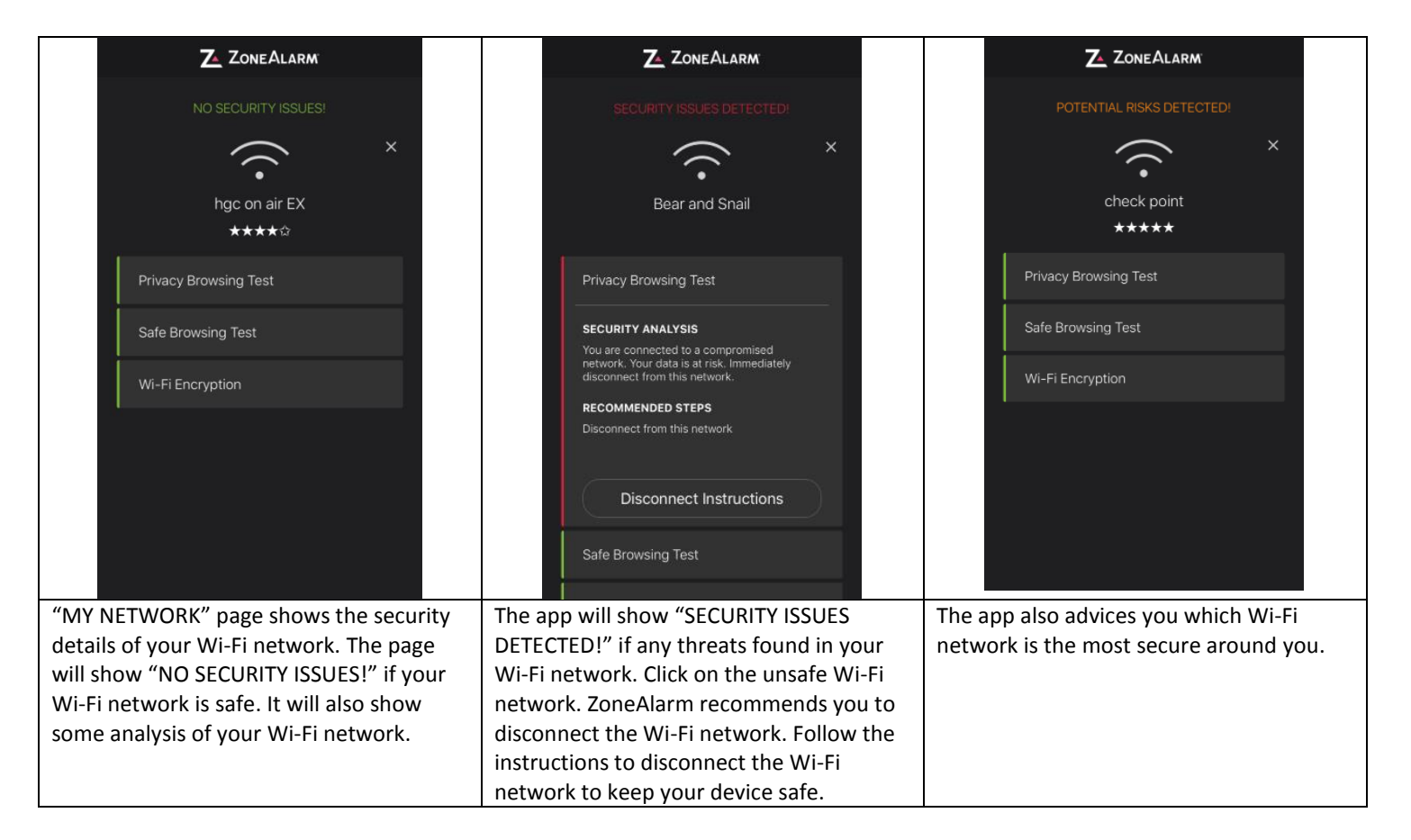